There are a few issues to be listed here, such as:

- Safari is known not to work, but has also been seen to work. It is an unknown at this point what to expect. - Audio NEVER seems to work over the browser. - The browser limits the software to basic keystrokes, so some keystrokes such as "alt-tab" do not always have the intended effect. - Advanced features such as file sharing (drag & drop) and clipboard sharing do work, but with mixed results depending on specifics.

On the plus side, the browser is a quick as the client and is convenient and familiar.

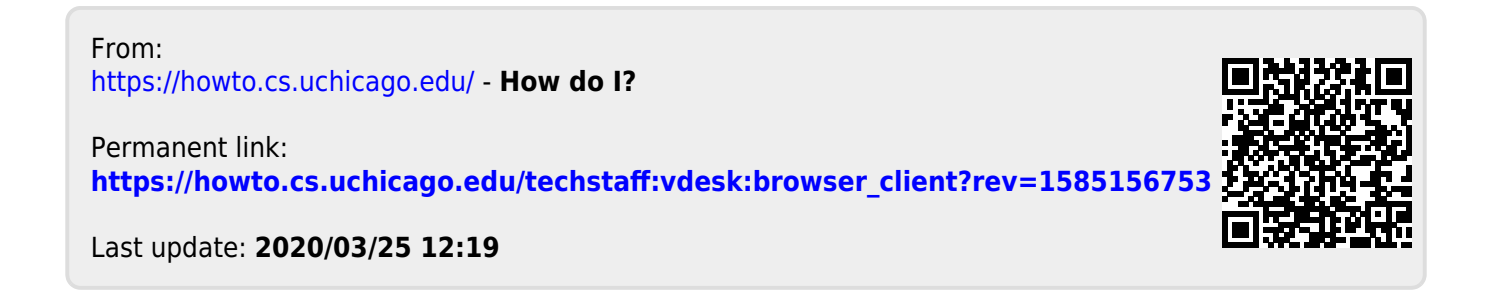